#### **УДК 378.018.43:004.9**

# **МЕТОДИКА ФОРМУВАННЯ ДИСТАНЦІЙНОГО КУРСУ ДИСЦИПЛІНИ «ДИЗАЙН»**

#### **©Донцова М.В.**

*Харківський торговельно-економічний інститут Київського національного торговельно-економічного університету*

#### **Інформація про автора:**

**Донцова Маргарита Вадимівна** ORCID: 0000-0003-4518-5910 margaritadontsova1990@gmail.com; викладач кафедри харчових технологій та готельно-ресторанної справи; Харківський торговельно-економічний інститут Київського національного торговельноекономічного університету; пров. О.Яроша 8, м. Харків, 61045, Україна.

У статті розглянута можливість і доцільність впровадження дистанційного навчання з інтерактивним поданням матеріалу на заміну старих методів ведення освітнього процесу у ВНЗ. На прикладі дистанційного курсу "Дизайн" описується загальна структура курсу, основні модулі (ресурси і елементи), які використовуються для організації навчальної траєкторії в процесі вивчення навчальної дисципліни, а також обгрунтовано застосування інтерактивних технологій в он-line середовищі, яке розширює можливості як викладача, так і студента в організації його навчальної діяльності.

Наукові пошуки автора пов'язані з визначенням проблем в сфері креативного розвитку студентів в ході комп'ютерного проектування, а також з напрацюванням шляхів реалізації інтерактивної моделі формування проектної компетенції в умовах сучасної інноваційної педагогічної методології, яка повинна підвищити результативність навчальної розробки дизайн-продукту в умовах ХТЕІ КНТЕУ. Це дозволить спостерігати динаміку цього процесу і детальніше розглянути предмет дослідження.

*Ключові слова:* інтерактивне навчання, дистанційне навчання, навчальне середовище, LMS MOODLE, організація навчального процесу, дизайн.

*Донцова М. В. «*Методика формирования дистанционного курса дисциплины «Дизайн»

В статье рассмотрена возможность и целесообразность внедрения дистанционной учебы с интерактивным представлением материала на замену старых методов ведения образовательного процесса в ВУЗЕ. На примере дистанционного курса "Дизайн" описывается общая структура курса, основные модули (ресурсы и элементы), которые используются для организации учебной траектории в процессе изучения учебной дисциплины, а также обосновано применение интерактивных технологий в on - line среде, которая расширяет возможности как преподавателя, так и студента в организации их учебной деятельности.

Научные поиски автора связаны с определением проблем в сфере креативного развития студентов в ходе компьютерного проектирования, а также с наработкой путей реализации интерактивной модели формирования проектной компетенции в условиях современной инновационной педагогической методологии, которая должна повысить результативность учебной разработки дизайн-продукта в условиях ХТЕІ КНТЕУ. Это позволит наблюдать динамику этого процесса и детальнее рассмотреть предмет исследования.

*Ключевые слова:* интерактивная учеба, дистанционная учеба, учебная среда LMS MOODLE, организация учебного процесса, дизайн.

*Dontsova M.V. "*Methodology of formulation of the controlled from distance course is discipline «Design»″

In the article the considered possibility and expediency of introduction of the controlled from distance studies are with interactive presentation of material on replacement of old methods of conduct of educational process in INSTITUTION of higher learning. On the example of course «Design» is described general view of course, basic modules (resources and elements) that is used for organization of educational trajectory in the process of study of educational discipline, and also application of interactive technologies is reasonable in on - line environment, that extends possibilities of both teacher and student in organization of their studies.

The further scientific searches of author are related to determination of problems in the field of креативного development of students during a computer design and work of ways of realization of model of forming of conceptual development of innovative computer methodology and her practical realization that must promote effectiveness of educational design product development, in the conditions of Kharkiv Trade and Economics Institute of Kyiv National University of Trade and Economics. It will allow to look after the dynamics of this process and more detailed to consider the article of research.

*Keywords:* interactive studies, controlled from distance studies, educational environment of LMS MOODLE, organization of educational process, design.

**Постановка проблеми.** Сьогодні вже ніхто не заперечує, що освіта ХХІ століття характеризується зміною ролі викладача. Пояснення цьому лежить на поверхні - з'явився майже необмежений доступ до різних інтернет-ресурсів (відео-уроки, он-лайн підручники, майстер-класи у формі вебінарів тощо). Для отримання інформації студентові більше не потрібно сидіти на довгих парах. Крім того, з розвитком технологій та інформатизації суспільства з'явилася проблема «кліпового мислення» - студент увесь час відволікається на гаджети, які має кожна людина, і не сприймає інформацію повною мірою. При цьому, у сучасному світі розвиток науки і техніки постійно прискорюється, і тому інколи виникає ситуація, що сьогодні ми зовсім по іншому сприймаємо інформацію, отриману раніше. Сучасний світ не той, в якому ми жили раніше. Це безповоротні процеси, які мають усеосяжне значення. Ми просто повинні це осмислити і сприйняти. З'явилися величини і простори, які нами ще не сприймаються: нанотехнології. Але усе це вже впливає на нашу цивілізацію, і ми (і викладачі, і студенти) повинні знати, як у цьому світі жити, що нам робити, яку отримувати освіту. А перед викладачами стоїть ще й питання методики навчання: «Як же зацікавити студента? Як залучити його в освітній процес? »

**Аналіз останніх досліджень і публікацій** показує, що у світовій практиці надбано великий досвід з підвищення мотивації студентів до навчання через організацію їх навчального процесу. Одним зі шляхів називають впровадження та розробку дистанційних курсів з інтерактивним представленням матеріалу для використання в освітньому процесі ВНЗ: розроблено достатньо матеріалів науково-методичного спрямування, в яких можна виділити суттєву кількість доробок, присвячених розробці методики викладання конкретних навчальних дисциплін. Система вищої освіти може представити велику кількість розроблених дистанційних курсів з викладанням іноземних мов, економічних та правових дисциплін, охорони праці, дисциплін, пов'язаних з вивченням основ історії мистецтв. Але, на жаль стосовно дисципліни «Дизайн» та його сучасних методів викладання дослідження носять несистемний характер і, як правило, обмежуються висвітленням окремих складових методики та їх характеристик [5;7]. Так, наприклад:

- Форми інноваційної діяльності вітчизняної дизайн-освіти знаходять своє відображення в роботах Н. М. Антонюк-Коберської [6]

- Формування дизайну інтер'єрів планетарію за допомогою інтерактивно-навчальних засобів розглянуто в роботах Л. Гнатюк та А.Давлатова [11]

- Дистанційне навчання дизайнера відображене в роботі Н. І. Радвіл [10]

Дистанційні курси дизайнерського спрямування представлені на дистанційних платформах європейської школи кореспондентського навчання «ЄШКО», Національного

Відкритого Університету «ІНТУЇТ», платформі масових відкритих освітніх курсів Coursera та деяких інших. У деякій мірі це може бути альтернативою традиційному навчанню наприклад, здобуття другої освіти або підвищення кваліфікації та інше. Як правило, такі курси розраховані на мотивованого студента, який чітко визначає, для чого він прийшов навчатися і, що йому необхідно взяти з дистанційного курсу - теорію, практичні навички чи розширення кругозору.

**Постановка завдання.** Фахівці констатують той факт, що, в традиційному навчанні спосіб передачі теоретичної інформації має односторонній формат освітньої комунікації (від викладача до студента). Причому студент виступає в ролі слухача. Іноді однобічність спілкування може порушуватися (наприклад, коли студент що-небудь уточнює або ставить питання), і тоді виникає діалог. Дво- або тьрохстороній формат комунікації виникає лише на практичних (семінарських) заняттях. Така організація освітнього процесу вже не задовільняє ні самого студента, ні його майбутнього працедавця. В зв'язку з цим, доречним є пошук методик, які зможуть урегулювати процес взаємної комунікації між студентом, викладачем та навчальним матеріалом та вивести його на новий сучасний рівень. Однією з таких методик є застосування дистанційних технологій, які нестримно приходять на зміну традиційному навчанню. Тож, метою нашої статті є розробка методики формування дистанційного курсу з навчальної дисципліни «Дизайн» для студентів, які навчаються за напрямами «Готельно-ресторанна справа», «Харчові технології» та «Туризм», який би забезпечував можливість інтерактивної взаємодії всіх учасників освітнього процесу.

**Виклад основного матеріалу.** Сучасне покоління студентів лояльно відноситься до подання інформації дистанційно - про це ствердно говорить статистика приросту передплатників різних освітніх сайтів та каналів на YouTube, Instagram, Pinterest, Eduget, EdEra, Academic Earth, Edx, Академія Khan, Coursera, Carnegie Mellon Open Learning Initiative  $i$  т.д. (рис. 1)

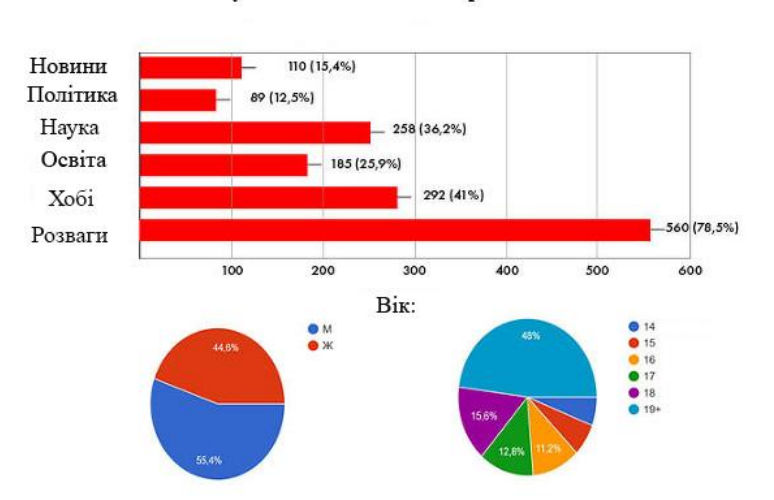

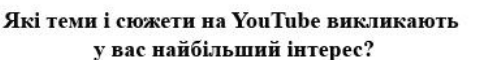

Рисунок 1 Статистика приросту передплатників різних освітніх сайтів та каналів

З поданням матеріалу дистанційно у багатьох людей виникає можливість отримати освіту в різних країнах, не виїжджаючи зі своєї, вибрати для вивчення той курс, який відповідає їх початковому рівню, в якому їм імпонує подача навчального матеріалу, викликає довіру викладач тощо. Тим самим студенти підвищують свою конкурентоспроможність і конкурентоспроможність самих освітніх установ. Проте, від цього роль викладача стає тільки складнішою, оскільки не достатньо створити дистанційний курс - окрім матеріалу, що якісно підібрано та відпрацьовано, курс має бути містким, пізнавальним, захоплюючим і, в той же час, не давати студентові відчути себе

самотнім - адже одним з вагомих недоліків в дистанційному навчанні є відсутність живого контакту з викладачем та іншими студентами[1; 2; 3].

За спостереженнями викладачів-практиків дистанційний курс з інтерактивним представленням матеріалу залучає студента до активної участі в освітньому процесі. Це спосіб підвищення мотивації студента і можливість спонукати його на самостійне вирішення поставленої задачі через постійну взаємодію одногрупників між собою та з викладачем. Викладач наштовхує на думку або на доцільний навчальний матеріал (ресурс), а студент робить висновок, приймає рішення і наближається до виконання поставлених перед ним завдань, обговоривши це питання з іншими студентами або самостійно відштовхуючись від отриманих ним знань. [4] Роль викладача в інтерактивному навчанні полягає в правильно побудованій організації пізнавальної діяльності на заняттях, при яких здійснюється взаємодія усіх учасників процесу [8; 9].

Розглянемо побудову інтерактивної взаємодії в ланцюзі «навчальний матеріал викладач - студент» на прикладі навчальної дисципліни «Дизайн» з інтерактивним представленням дидактичного матеріалу в дистанційному навчальному середовищі, побудованому на платформі LMS MOODLE.

Система управління навчанням дозволяє структурувати навчальний курс за темами. Основними інструментами викладача в цьому середовищі є ресурси та елементи, за допомогою яких вибудовується організація діяльності студента в межах навчальної дисципліни.

Дистанційний курс «Дизайн» ми вважаємо за доцільне організувати за тематичною структурою, що дозволить в межах одного структурного блоку систематизувати теоретичний виклад навчального матеріалу, його практичне заркіплення та організацію контролю успішності студентів.

Перед початком роботи з дистанційним курсом викладач має звернути увагу студента на послідовність роботи з навчальним матеріалом. Для цього в курсі має бути передбачено дві обов'язкові інструкції, які можуть бути подані у текстовому форматі (сторінка або файл). Перша - це «Рекомендації по роботі з курсом», друга - «Графік виконання завдань». Викладач має описати, як користуватися ресурсами, представленими в дистанційному середовищі, і в яких часових межах студент має виконати завдання (рис. 2). Це полегшує організацію роботи та визначає межі комунікації між студентами і викладачем.

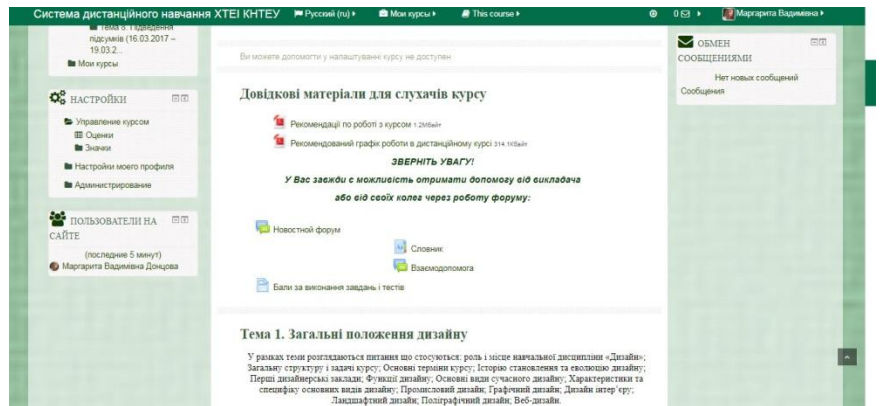

Рисунок 2 Обов'язкові інструкції «Рекомендації по роботі з курсом», «Графік виконання завдань»

Також є доречним додати до організаційних матеріалів курсу такі ресурси [12]:

- Новинний форум - використовується викладачем, як «дошка оголошень» для студента. За допомогою форуму викладач надає інформацію про зміни, події та заходи, які відбуватимуться в ході роботи з навчальним матеріалом;

- Словник - ресурс, в якому зібрано основну термінологію, що зустрічається в курсі;

- Форум взаємодопомоги - ресурс, створений для запитань, що виникли в ході роботи у студента. Відповідь у цьому форумі можуть надати однокурсники, а викладач може врахувати таку допомогу у вигляді додаткових балів;

- Сторінка з інформацією про критерії оцінювання з навчальної дисципліни.

Всі перелічені структурні елементи доцільно зібрати на початку дистанційного курсу в розділі «Загальна інформація про курс».

Основну частину дистанційного курсу складає інформаційно-методичний блок з розбивкою за темами навчальної дисципліни. Подача навчальних матеріалів та організація роботи з ними відбувається за допомогою наступних елементів LMS Moodle [12]:

- Книга – дозволяє подати навчальний теоретичний матеріал у вигляді багатосторінкового ресурсу у форматі підручника з навігацією по главах (параграфах);

- Опитування - це простий інструмент, який дозволяє поставити студентам запитання з можливістю вибрати один з декількох запропонованих варіантів відповідей;

- Завдання - дозволяє викладачу надати студенту практичні завдання, які вимагають від студентів відповіді в електронній формі (у будь-якому форматі). Відповіді студентів на завдання завантажуються на сервер, після чого викладач може оцінити отримані відповіді;

- Тестування – окремий ресурс, завдяки якому студенти відповідають на питання та закріплюють опрацьований матеріал.

Усі ресурси та елементи мають бути скомпоновані таким чином, щоб максимально наповнити кожну тему теоретичним матеріалом, практичними, тестовими та творчими завданнями. При цьому важливим є побудова логічної послідовності ознайомлення з усією інформацією, представленою в курсі. Так, дистанційний курс «Дизайн», розроблений та розміщенний в Системі дистанціного навчання ХТЕІ КНТЕУ, структуровано за темами, які поступово відкриваються викладачем для опрацювання:

- Історія виникнення дизайну,
- Формоутворення,
- Композиція,
- Стиль,
- Роль світла в дизайні,
- Кольори в дизайні,
- Фірмовий стиль.

Деякі розробники дистанційних курсів вважають, що той матеріал, який висвітлювався на лекції не обов'язково подавати у дистанційному курсі. На нашу думку, лекційний матеріал кожної теми має бути обов'язково включеним до структури курсу, адже він має бути доступним для студентів, які з якихось причин пропустили аудиторне заняття. Для цього підійде ресурс «Книга», або «Файл» у форматі PDF, RTF, DOC, DOCX, HTML, формат електронних книг, гіперпосилання на текстовий документ розташований на Google Диску тощо (рис. 3)

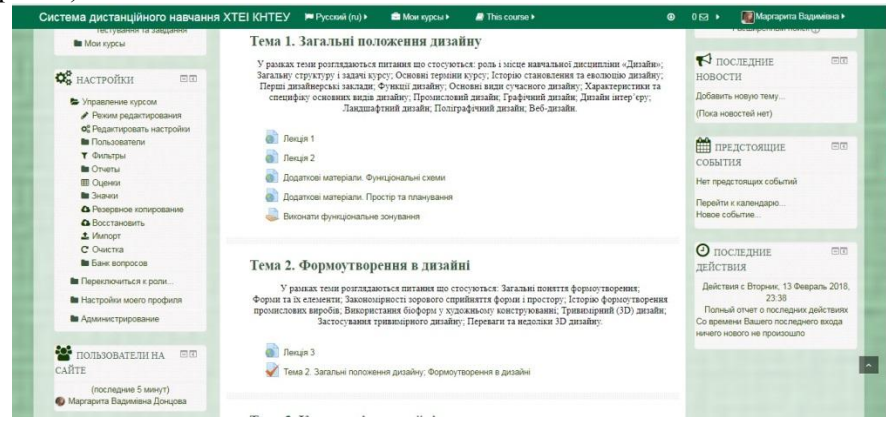

Рисунок 3 Лекційний матеріал у вигляді ресурсу «Файл»

Для розширення кругозору з теми в межах її вивчення рекомендується надавати перелік гіперпосилань на додаткові матеріали - це може бути посилання на різні інтернетресурси, відеоматеріал, презентації і т.п.

Основу кожної теми складають практичні завдання, в яких студентам пропонується самостійно розглянути виробничу ситуацію, провести розрахунки, розв'язати задачу або виконати інше завдання, що стосується теми курсу. Так, наприклад, в темі «Стилі в дизайні» студентам необхідно виконати творче завдання, результатом якого є написання твору-огляду. Основний зміст такого огляду - це описаний стиль з додаванням 2-3 прикладів. Усі твори студенти публікують на відкритому для них Форумі. Такий вид звітування про виконання роботи підвищує інтерактивність дистанційного курсу, адже особливістю такого завдання є відкритість відповідей, тобто кожен студент може доповнити відповідь свого однокурсника або внести поправки у вигляді коментарів. Таким чином студентам надається можливість побути в ролі викладача і перевірити як свої знання, так і знання інших учасників курсу ( рис. 4).

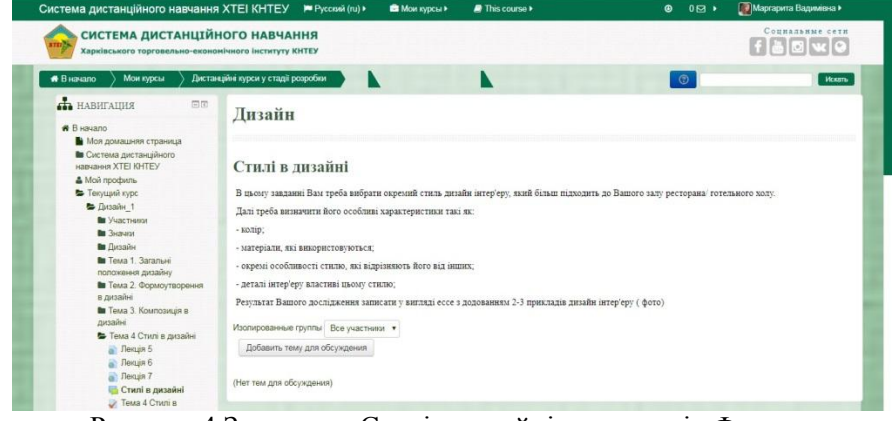

Рисунок 4 Завдання «Стилі в дизайні» у вигляді «Форум»

Ще одним видом інтерактивного завдання є формування глосарію, який має назву «Визначення стилів» (рис. 5).

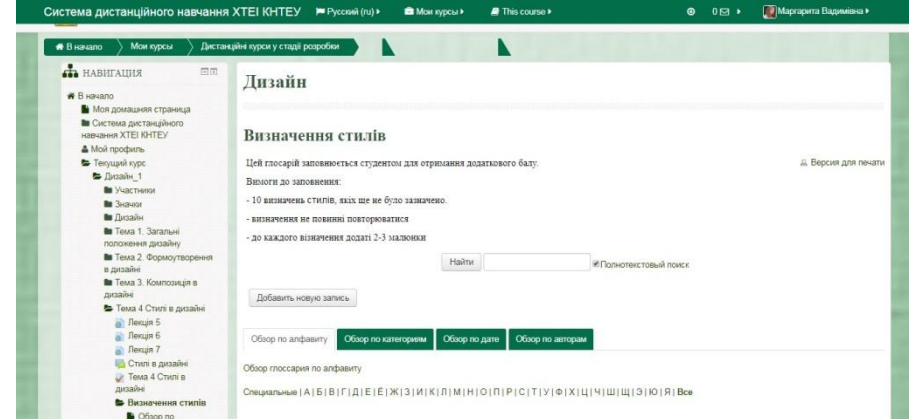

Рисунок 5 Загальний вигляд Глосарію «Визначення стилів»

На відміну від загальноприйнятого сприйняття про глосарії, цей глосарій є не зовсім термінологічним. Його дидактична задача - організувати групову діяльність студентів. При роботі з «Глосарієм» слухачам курсу потрібно: самостійно наповнити словник, не повторюючись з термінами, які вже було додано; привести приклади у вигляді 2-3 малюнків до кожного формулювання. Якщо хтось з студентів гадає, що термін не повний чи він не є точним, він має можливість корегувати та доповнювати формулювання за допомогою коментарів.

Підсумковою роботою з навчальної дисципліни «Дизайн» є підготовлена презентація з матеріалами, які відображають хід роботи над завданнями, представленими у дистанційному курсі. Презентацію рекомендується розміщувати у хмарних середовищах (Google Диск, Drow тощо) та подавати у вигляді гіперпосилання. Програмний додаток, за допомогою якого буде виконано звітну презентацію, студент обирає на власний розсуд. Це може бути:

- PowerPoint;
- Adobe Presenter;
- VideoScribe;
- Prezi;
- Kingsoft Presentation;
- Impress;
- Google Презентації та інші.

Після того, як студенти представили свою роботу, інші слухачі курсу, як і викладач, мають змогу переглянути презентацію, оцінити її, винести зауваження або навпаки підкреслити для себе щось нове. Для організації цієї роботи доцільним є використання елемента «Форум» у режимі обговорення або блогу.

Заключним блоком в структурі дистанційного курсу «Дизайн» є блок підсумкового контролю. Структура цього блоку може бути наступною:

- Питання для підготовки до підсумкового тесту;

- Підсумковий тест;

- Анкета зворотного зв'язку, в якій студент може висловити свою думку стосовно курсу.

**Висновок:** Дистанційна методика при інтерактивному викладанні курсу «Дизайн» охоплює основні принципи, стилі та композиційні рішення в дизайні інтер'єру, не відходячи від суті предмету. Дистанційний курс дозволяє рухатися в ногу з часом, навчатися та виконувати завдання, не прив'язуючись до місця перебування. Завдяки дистанційному курсу студент може проходити навчання (вивчати теоретичний матеріал, переглядати додаткові ресурси, виконувати завдання, здійснювати самоконтроль) в зручний для нього час. Навіть, якщо студент з будь-яких причин пропустив заняття, він завжди зможе наздогнати програму навчальної дисципліни.

Наразі ми продовжуємо роботу по вдосконаленню методики подання теоретичного матеріалу в дистанційному курсі - ведеться робота над розробкою теоретичних матеріалів за принципом програмованого навчання, що дозволить студенту покроково, малими обсягами з автоматизованим контролем вивченого, працювати з теоретичним матеріалом навчальної дисципліни.

#### **Список використаних джерел**

1. Тополя Л. В. Інтерактивне навчання у вищій школі з використанням комп'ютерних технологій / Л. В. Тополя // Didactics of mathematics: Problems and Investigations. – 2008. – С. 40-44.

2. Рябчиков М. Л. Перспективи розвитку інформаційно-комунікативної бази освітніх програм [Електронний ресурс] / М. Л. Рябчиков, Д. В. Борисенко. – 2013. – Режим доступу до ресурсу: http://repo.uipa.edu.ua/jspui/bitstream/123456789/1859/3/Statty%201.pdf.

3. Золотарьова О. Інтерактивне навчання в системі нових технологій / О. Золотарьова. // Гуманізація навчально-виховного процесу: наук.-метод. збірник. – 2006. – № 32. –С. 32-38.

4. Пометун О. І. Сучасний урок. Інтерактивні технології навчання: наук.–метод. посіб. / О. І. Пометун, Л. В. Пироженко; за ред. О. І. Пометун. – Київ: Видавництво А.С.К., 2004. – 192 с.

5. Оніпко В. В. Методичні аспекти дизайнерської підготовки майбутніх учителів технологій [Електронний ресурс] / В. В. Оніпко // Українська професійна освіта : науковий журнал. – 2017. – Вип. 2. – С. 112-114. – Рец. на кн.: Методика навчання вчителя технологій основ дизайну / І. В. Савенко. – Полтава : ПП «Астрая», 2017. – 340 с. – Режим доступу: [http://dspace.pnpu.edu.ua/handle/123456789/8968.](http://dspace.pnpu.edu.ua/handle/123456789/8968)

6. Антонюк-Коберська Н. М. Форми інноваційної діяльності вітчизняної дизайн-освіти / Н. М. Антонюк-Коберська. // Проблеми розвитку науки та освіти: теорія і практика: матеріали наук.-практ.

конф. (29-30 квітня 2016 р.) / ГО «Інститут освітньої та мoлодіжної політики»; Науково-навчальний центр прикладної інформатики НАН України. – Київ: ГО «ІОМП», 2016. – С. 23-26.

7. Кайдановська О. О. Теоретико-методичні основи образотворчої підготовки архітекторів у вищих навчальних закладах: автореф. дис ... д-ра пед. наук [Електронний ресурс] / О. О. Кайдановська. – Київ: НПУ імені М. П. Драгоманова, 2015 . – 40 с. – Режим доступу: http://enpuir.npu.edu.ua/handle/123456789/10155.

8. Мельничук І. М. Реальність та перспективи впровадження на сучасному етапі дистанційного навчання у сферу охорони здоров'я / І. М. Мельничук, С. О. Ястремська. // Вдосконалення вищої медичної освіти. – 2016. – № 3. – С. 17-20.

9. Глущенко В. В. Проектування системи підтримки дистанційного навчання професійнотехнічного навчального закладу / В. В. Глущенко. // Інформаційні технології і засоби навчання. – 2015.  $- N_2$  5. – C. 121-133.

10. Радвил Н. И. Дистанционное обучение дизайнера / Н. И. Радвил // Альманах современной науки и образования. – 2013. – № 1. – С. 127-129.

11. Гнатюк Л. Формування дизайну інтер'єрів планетарію за допомогю інтерактивно-навчальних засобів [Електронний ресурс] / Л. Гнатюк, А. Давлатов // Теорія та практика дизайну. – 2016. – № 10. – C. 42-49. – Режим доступу: http://jrnl.nau.edu.ua/index.php/Design/article/view/10537

12. Анісімов О. М. Робота в системі дистанційного навчання Moodle / О. М. Анісімов. – Харків: ХНАГХ, 2008. – 275 с.

#### **References**

1. Topolia, LV 2008, 'Interaktyvne navchannia u vyshchii shkoli z vykorystanniam kompiuternykh tekhnolohii' [Interactive studies are at higher school with the use of computer technologies], *Didactics of mathematics: Problems and Investigations*, pp. 40-44.

2. Riabchykov, ML & Borysenko, DV 2013, *Perspektyvy rozvytku informatsiino-komunikatyvnoi bazy osvitnikh prohram*, <http://repo.uipa.edu.ua/jspui/bitstream/123456789/1859/3/Statty%201.pdf>.

3. Zolotarova, O 2006, 'Interaktyvne navchannia v systemi novykh tekhnolohii' [Interactive studies in the system of NT humanizing of educational-educator process], *Humanizatsiia navchalno-vykhovnoho protsesu*, no. 32, pp. 32-38.

4. Pometun, OI & Pyrozhenko, LV 2004, *Suchasnyi urok. Interaktyvni tekhnolohii navchannia* [Modern lesson. Interactive technologies of studies], Vydavnytstvo A.S.K., Kyiv.

5. Onipko, VV 2017, 'Metodychni aspekty dyzainerskoi pidhotovky maibutnikh uchyteliv tekhnolohii' [Methodical aspects of designer preparation of future teachers of technologies], *Ukrainska profesiina osvita*, iss. 2, pp. 112-114, <http://dspace.pnpu.edu.ua/handle/123456789/8968>.

6. Antoniuk-Koberska, NM 2016, 'Formy innovatsiinoi diialnosti vitchyznianoi dyzain-osvity' [Forms of innovative activity of home formation of design], *Problemy rozvytku nauky ta osvity: teoriia i praktyka*, Hromadska orhanizatsiia Instytut osvitnoi ta molodizhnoi polityky, Naukovo-navchalnyi tsentr prykladnoi informatyky Natsionalnoi akademii nauk Ukrainy, HO IOMP, Kyiv, pp. 23-26.

7. Kaidanovska, OO 2015, 'Teoretyko-metodychni osnovy obrazotvorchoi pidhotovky arkhitektoriv u vyshchykh navchalnykh zakladakh' [Theoretical basis of graphic preparation of architects in higher educational establishments], Doct.ped.n. abstract, Natsionalnyi pedahohichnyi universytet imeni M. P. Drahomanova, Kyiv, <http://enpuir.npu.edu.ua/handle/123456789/10155>.

8. Melnychuk, IM & Yastremska, SO 2016, 'Realnist ta perspektyvy vprovadzhennia na suchasnomu etapi dystantsiinoho navchannia u sferu okhorony zdorovia' [Reality and prospects of introduction are on the modern stage of the controlled from distance studies in the sphere of health protection], *Vdoskonalennia vyshchoi medychnoi osvity*, no. 3, pp. 17-20.

9. Hlushchenko, VV 2015, 'Proektuvannia systemy pidtrymky dystantsiinoho navchannia profesiinotekhnichnoho navchalnoho zakladu' [Planning of the system of support of the controlled from distance studies of vocational educational establishment], *Informatsiini tekhnolohii i zasoby navchannia*, no. 5, pp. 121-133.

10. Radvil, NI 2013, 'Distancionnoe obuchenie dizajnera', [Remote training of the designer] *Almanah sovremennoj nauki i obrazovanija*, no. 1, pp. 127-129.

11. Hnatiuk, L & Davlatov, A 2016, 'Formuvannia dyzainu interieriv planetariiu za dopomohiu interaktyvno-navchalnykh zasobiv', [Formation of design interiors of a planetarium with the help of interactive educational means] *Teoriia ta praktyka dyzainu*, no. 10, pp. 42-49, <http://jrnl.nau.edu.ua/index.php/Design/article/view/10537>.

12. Anisimov, OM 2008, *Robota v systemi dystantsiinoho navchannia Moodle*, [Work in the Moodle Distance Learning System] Kharkivska natsionalna akademiia miskoho hospodarstva, Kharkiv.

*Стаття надійшла до редакції 12.12.2017р.*